## **Harmony F**

## 1000W Halogen **Fresnel Spot**

# Rank Strand

22 512 OT

The new, more compact, 1000W Fresnel Spot, the second workhorse of the<br>professional theatre and large assembly halls but equally useful in small studios. The soft-edged beam is variable from a tight spot to a wide angle flood - light output easily outstrips larger units of the<br>same power rating. The addition of a four door rotatable barndoor attachment allows the soft edges of the beam to be contained and roughly shaped.

This luminaire, together with others in the Harmony series, has a fully integrated<br>housing of finned, extruded sides and interlocking pressure die-castings including internal colour runners.Rear grab handle is fitted as standard. The alloy fork is adjustable in height.

The Harmony series embody new safety features, but in such a way that these do<br>not inhibit practicability. These include a<br>power connector which automatically separates when the rear-hinged, full width internal access is opened, a safety bond anchorage on the housing, sprung<br>safety clips over both the colour frame and the gate runners, and an integral 25mm mesh lens guard.

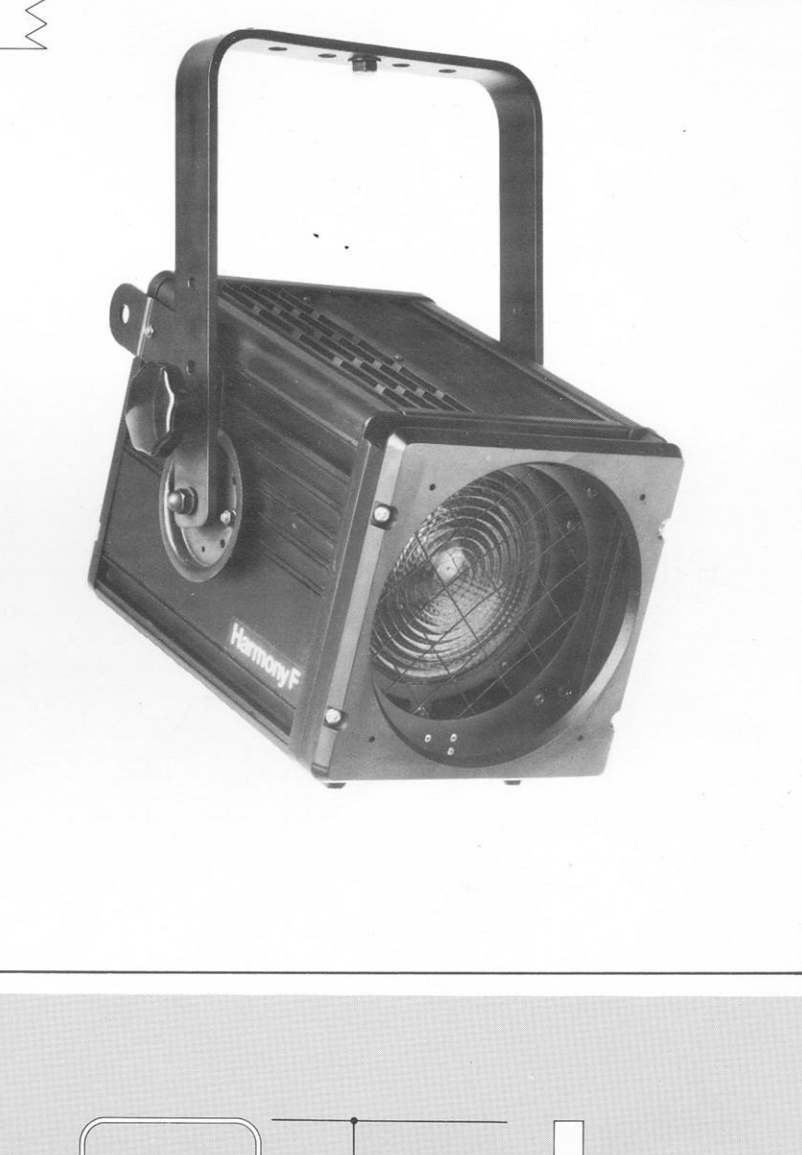

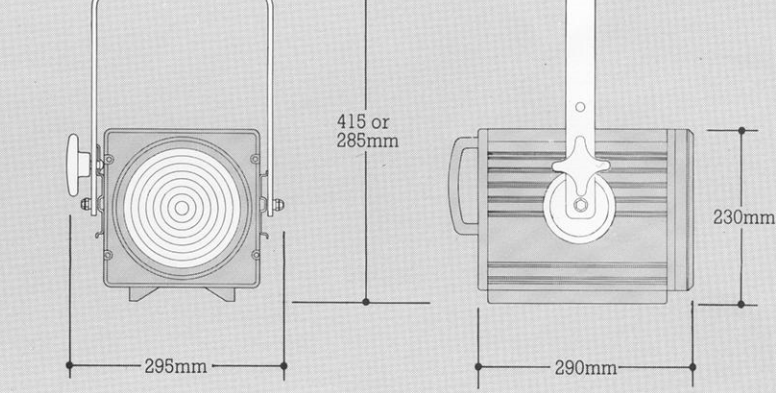

#### **Dimensions** Scale 1:10

Weight 5.9 kg Carton Size  $54 \times 38 \times 43$  cm,  $0.09m^3$ <br>Packed weight 7.3 kg including lamp and power cable

#### **Environment** IP.21 classification

Tilt 45° above horizontal to 90° below (vertical)

### **Order Codes**

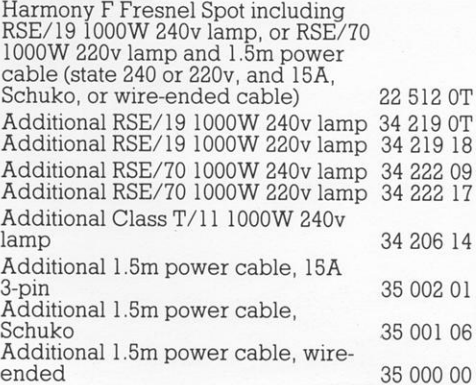

#### 22 512 OT

#### Performance

Typical performance, based upon 1000W 240v<br>RSE/19 calibrated lamp, C13D biplane<br>filament, 750 hour, 3000°K, 21,000 lm and

1000W 220v RSE/70 calibrated lamp, C13D<br>biplane filament, 200 hour, 3200°K, 25,000 lm. With integral 25mm mesh lens guard

 $\frac{1}{10}$  peak angle 7.5° spot to 55° flood<br> $\frac{1}{10}$  peak angle 7.5° spot to 65° flood<br>With RSE/19 lamp 112,000 peak candelas<br>at spot variable to 10,250 peak candelas at flood

With RSE/70 lamp 136,000 peak candelas<br>at spot variable to 13,000 peak candelas at flood

Candelas

140,000

120,000

100,000

Candelas

Spot<br>Intermediate

Flood

500W 240v<br>RSE/19 LAMP with lens guard

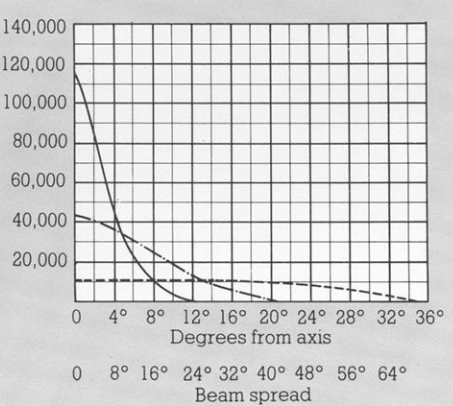

1000W 220v<br>RSE/70 LAMP with lens guard

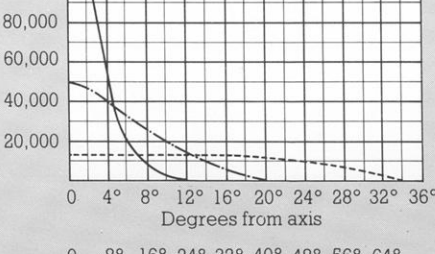

8° 16° 24° 32° 40° 48° 56° 64°  $\overline{0}$ Beam spread

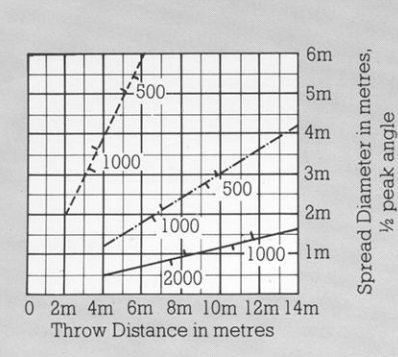

The figures on the diagonal lines indicate the illumination value in lux at beam centre.

# <u> Rank Strand</u> **Harmony F**

#### **Specification**

#### Housing

Extruded finned aluminium sides, and lamptray hinge Extruded finned aluminium sides, and lamptray hinge with interlocking pressure die-cast ends and internal colour runners, joined by machine thread screws, combining strength and rigidity with minimum weight but maximum hea

Fork<br>Aluminium alloy, reversible with 90mm dia. friction Audinumum anoy, reversible with solution and head that it is<br>discs and heat-insulated handwheel for tilt lock, changeable to opposite side. Alternative shorter tilt<br>pivot axis provided. Fork provided with DIN Platte<br>fixing bolt, washer and wingnut for compact suspension and<br>swivel lock. Fitted with clip for power cable retention.

#### Lampholder

CX9.5 2-pin porcelain body with integral heat-sink<br>fitted to extruded lampholder slide and wired direct<br>to CEE.22 high temperature power connector.

**Power Cable**<br> **Power Cable**<br> **1.5m long, 3 x 1.5mm<sup>2</sup> conductor toughened silicon**<br> **1.5m long, 3 x 1.5mm<sup>2</sup> conductor toughened silicon**<br>
power socket. Other end of cable moulded to 15A 3-pin or Schuko plugtop, or open wire-ends (specify).

#### **Internal Access**

**Rear-hinged lamptray secured by single thumb**<br>fastener but, for maximum safety, power socket<br>automatically disconnected before opening.

#### Lens

Homm diameter short-focus Fresnel lens, of<br>borosilicate glass, recessed mounted with spring<br>clips from within housing.

#### Reflector

115mm diameter spherical reflector of anodised aluminium, edge-masked with diaphragm.

#### **Focusing Adjustment**

Slide focus of lampholder, together with reflector,<br>moved and locked by heat-insulated fingergrip knob fully recessed in lamptray assembly.

#### **Colour Runners**

**Colour Runners**<br>
Pressure die-cast double runners, with spring safety<br>
Pressure die-cast double runners, with spring safety<br>
clip, incorporated within front castings together with<br>
internal 25mm mesh lens guard. One 185mm accessories

#### Finish

High temperature stoved black.

#### Lamps

1000W max. GX9.5 base, 55mm l.c.l. with 40mm max. dia. quartz envelope.<br>Supplied with 240v RSE/19 or 220v RSE/70 lamp. For

special applications different, but interchangeable lamps can be purchased.

#### **Accessories**

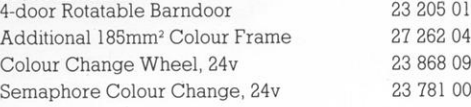

Printed in England, September 198